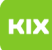

## Freigabe des persönlichen Exchange Kalenders im OWA

## 27.04.2024 16:42:02

## **FAQ-Artikel-Ausdruck**

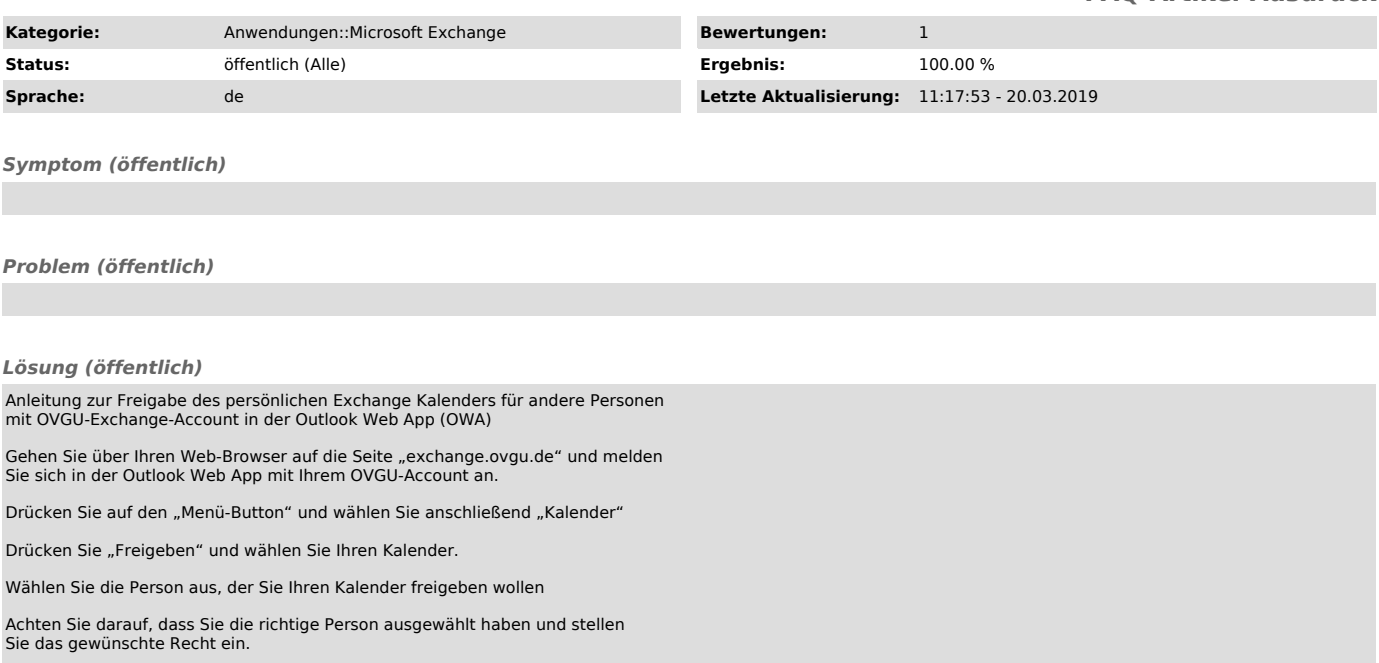